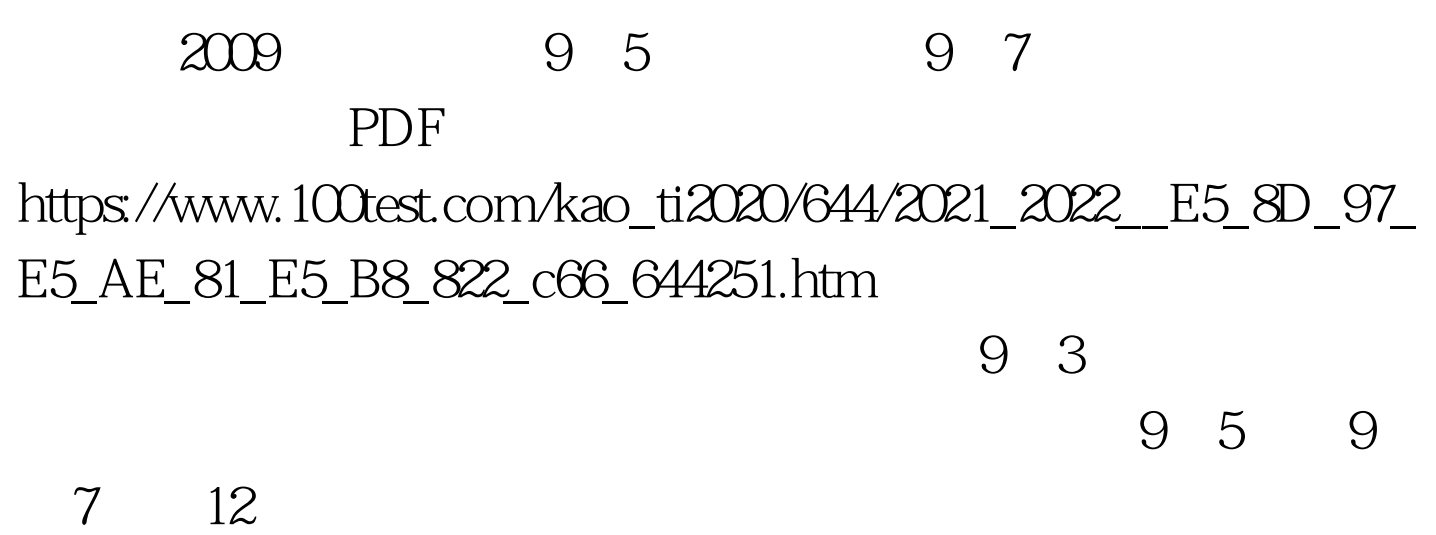

http://www.gxeea.cn http://www.nnzsks.gov.cn  $2009$  $($ , we have the system of  $\lambda$ 

> 4-1 100Test www.100test.com